### Numerik der Differentialgleichungen (WS 2013/14)

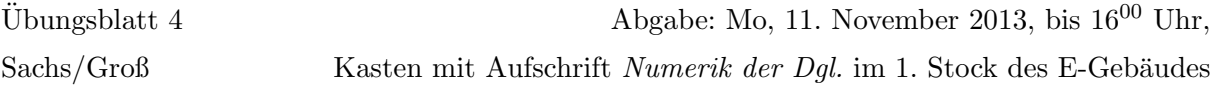

# Aufgabe 5: (8 Punkte)

Beweisen Sie, dass die Trapezregel absolut stabil ist.

Hinweis: Rechenregeln für komplexe Zahlen

Aufgabe 6: (10 Punkte)

Sei  $f \in C<sup>q</sup>(ℝ × [a, b])$ . Zeigen Sie: Das lineare Mehrschrittverfahren

$$
\eta_{i+1} = \sum_{j=0}^{r} a_j \eta_{i-j} + h \sum_{j=-1}^{r} b_j f(x_{i-j}, \eta_{i-j})
$$

ist genau dann konsistent von der Ordnung q, wenn gilt:

$$
\sum_{j=0}^{r} a_j = 1, \quad \sum_{j=-1}^{r} b_j - \sum_{j=0}^{r} ja_j = 1
$$
  

$$
\sum_{j=0}^{r} (-j)^p a_j + p \sum_{j=-1}^{r} (-j)^{p-1} b_j = 1, \quad p = 2, \dots, q
$$

## Aufgabe 7: (6 Punkte)

Bestimmen Sie theoretisch (siehe dazu Aufgabe 6) die Konsistenzordnung des Mehrschrittverfahrens:

$$
\eta_{i+1} = \eta_{i-3} + \frac{h}{3}(8f_i - 4f_{i-1} + 8f_{i-2})
$$

Verifizieren Sie ihre Ergebnisse zusätzlich numerisch mit Hilfe von MATLAB.

Hinweis: Wählen sie eine AWA und werten Sie geeignete Quotienten aus.

## Programmieraufgabe 3: (10 Punkte)

Gegeben sei das folgenden expliziten dreistufige Runge-Kutta-Verfahren:

$$
\eta_{i+1} = \eta_i + h\left(\frac{1}{6}k_1 + \frac{4}{6}k_2 + \frac{1}{6}k_3\right)
$$
  
\n
$$
k_1 = f(x_i, \eta_i)
$$
  
\n
$$
k_2 = f(x_i + \frac{1}{2}h, \eta_i + \frac{h}{2}k_1)
$$
  
\n
$$
k_3 = f(x_i + h, \eta_i - hk_1 + 2hk_2)
$$

- i) Prüfen Sie anhand des Anfangswertproblems  $y'(x) = -y(x) + x + 1$ ,  $y(0) = 1$  (exakte Lösung:  $y(x) = e^{-x}+x$ ) numerisch nach, dass das oben angegebene Runge-Kutta-Verfahren 3. Ordnung für dieses Beispiel auf dem Intervall  $[0,10]$  wirklich die globale Konvergenzordnung 3 besitzt. Werten Sie dazu geeignete Quotienten aus.
- ii) Programmieren Sie zum Aufgabenteil i) die Richardson-Korrektur (Richardson-Extrapolation), indem Sie

$$
\widehat{\eta}_i = \eta_i(\frac{h}{2}) + \frac{\eta_i(\frac{h}{2}) - \eta_i(h)}{2^k - 1}
$$

berechnen. Wobei  $k = 3$  die Ordnung des zugrunde liegenden Verfahrens ist. Welche Konvergenzordnung können Sie numerisch nachweisen? Werten Sie dazu ebenfalls geeignete Quotienten aus und vergleichen Sie Ihre Ergebnisse mit denen aus Aufgabenteil i).

### Programmierhinweise

Laden Sie den Matlab-Quellcode versehen mit Namen und Matrikelnummer im StudIP hoch.

#### NachnameMatrikelnummerAufgabennummer.txt oder .m

In der den ersten Zeilen des m-file stehen mit % auskommentiert:

- Name
- Matrikelnummer
- Aufgabennummer
- Datum

Drucken Sie ebenfalls den die Ergebnisse (Tabellen und Graphen) der Programmieraufgabe aus und geben Sie diese zusammen mit dem Übungszettel ab. Kommentieren Sie immer die Ergebnisse!